## **SysML Default values and instance specifications**

Default values in the form of instance specifications cap, r1, r2, src and ind are assigned to the part properties c:Capacitor, ri:Resistor, rc:Resistor, s:Source and *i:Inductor* in the Circuit internal block diagram, respectively. These instance specifications cap, r1, r2, src and ind are assigned the values 0.01 Farads , 20 Ohms, 10 Ohms, 10.0 Henries, 220.0 Ampere and 0.1 l respectively. These values stay the same across each simulation run, but changes can be made by tweaking the stored values in the model's instance specifications.

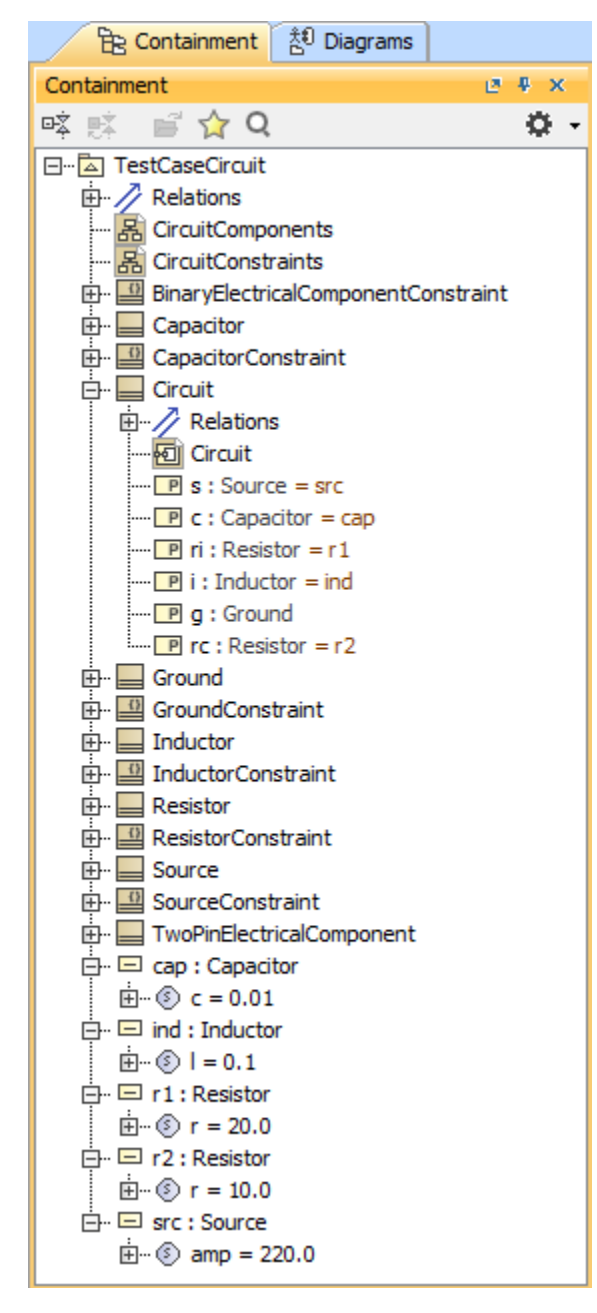